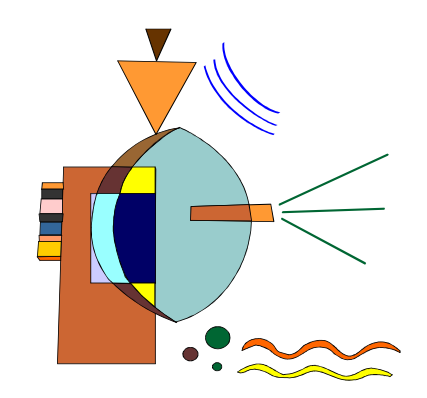

## Redes de Datos

# Tema I: Introducción a los Sistemas Informáticos

- Unidades típicas
- Comparación rendimientos

## **TEMA I : OBJETIVOS DE TEORÍA**

- 1. Recordar las unidades y los múltiplos (Kilo, mega, giga, tera) y los submúltiplos (mili, micro, nano) (conocimiento).
- 2. Nombrar las características fundamentales que definen las prestaciones de los siguientes componentes de un ordenador personal: la memoria principal, procesador, buses, tarjeta gráfica, almacenamiento externo, y monitor de un ordenador personal (conocimiento).
- 3. Comparar el rendimiento de dos ordenadores a partir de las características técnicas que podemos obtener de un catálogo de publicidad de una tienda de informática (comprensión).
- 4. Nombrar al menos dos enciclopedias de Internet donde consultar términos informáticos (conocimiento).

### **TEMA I : OBJETIVOS DE LAS PRACTICAS**

- 5.-Identificar los principales componentes hardware de un ordenador sobre un PC abierto (conocimiento).
- 6.Desmontar los componentes de un PC y volver a montarlos consiguiendo que el PC vuelva a arrancar (aplicación).

### **Algunas Unidades**

- **MHZ**: Ciclos del reloj por segundo
- **MIPS**: Millones de instrucciones enteras por segundo
- **Mflops**: Millones de Instrucciones en coma flotante por segundo
- **bps**: bits por segundo
- Mili, micro, nano  $(10^{-3}, 10^{-6}, 10^{-9})$
- Bit, byte, KB, MB, GB (1024, 1.048.576, 1.073.741.824)

#### **Estructura completa**

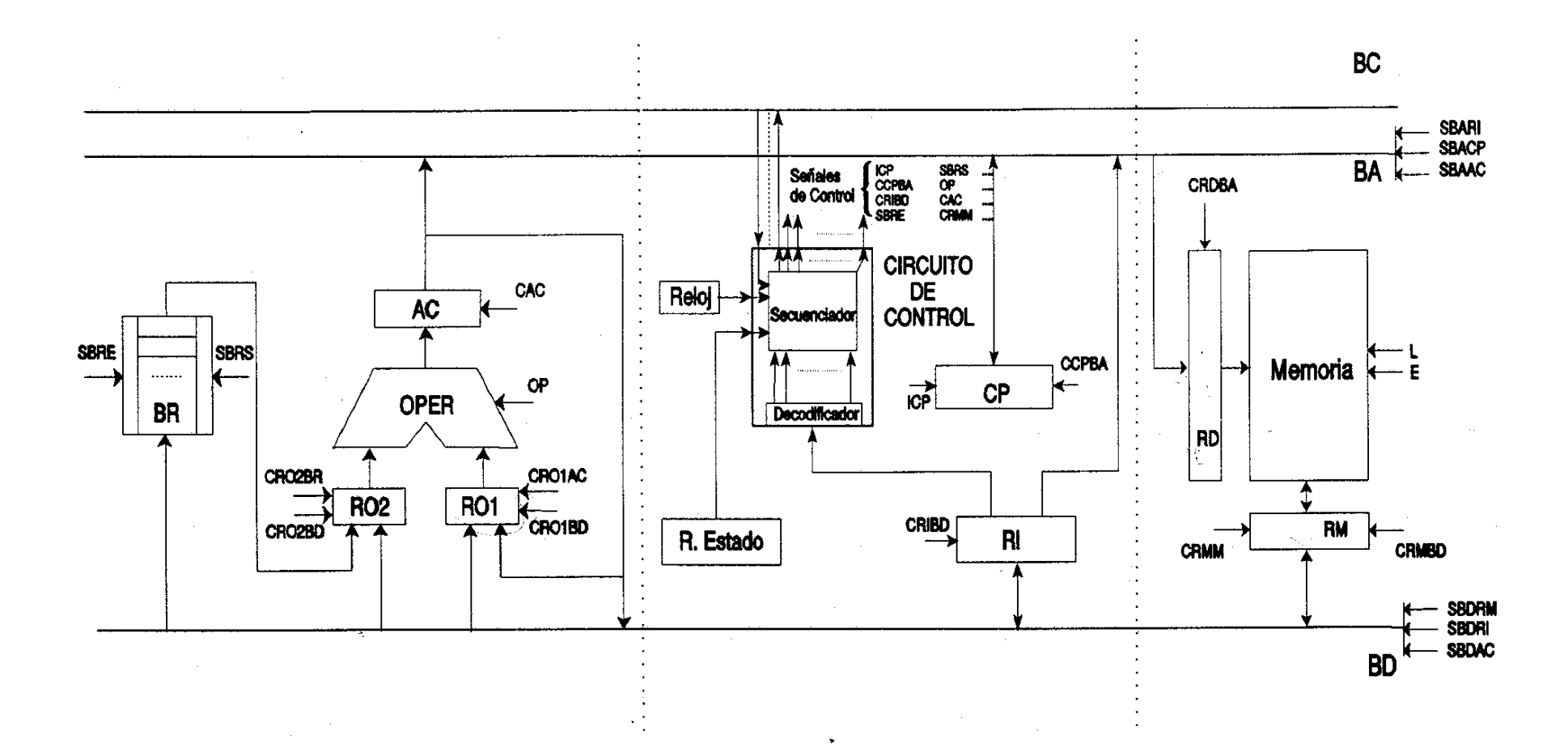

#### **Algunas características de los procesadores**

- Frecuencia de reloj interno
- Frecuencia del bus del sistema (FSB)
- Tamaño de la caché L2
- Tipo de *socket*
	- *http://www.duiops.net/hardware/micros/sockets.htm*
- Nº de *núcleos*
- Consumo
- Tamaño de los registros (32 o 64)

#### **Transistores**

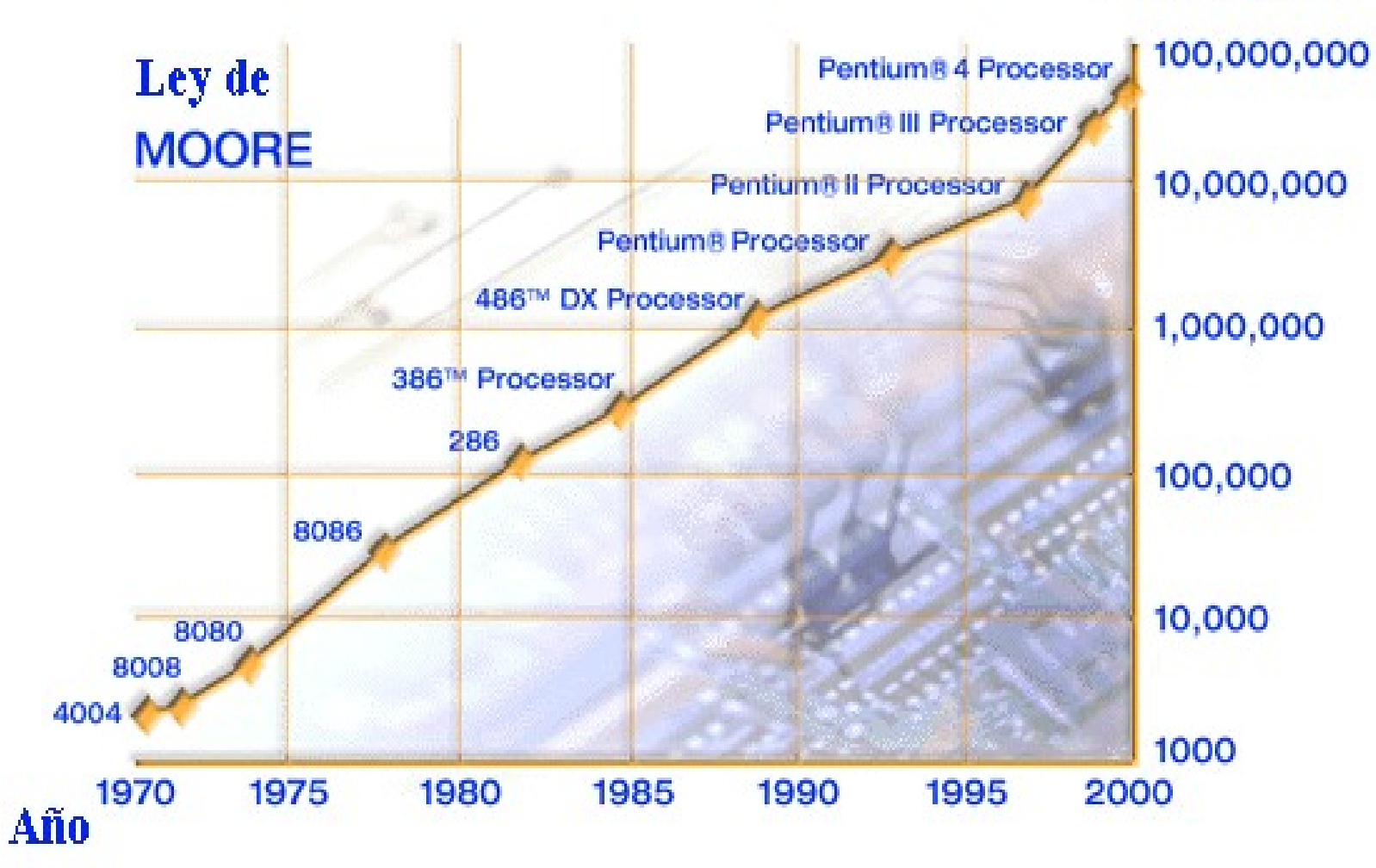

### **PROCESADORES**

- La velocidad de un micro se mide en megahertzios (MHz) o gigahertzios (1 GHz = 1.000 MHz),
- Velocidad interna:
	- La velocidad a la que funciona el micro internamente (200, 333, 450... MHz).
- Velocidad externa o del bus: o también "velocidad del FSB";
	- La velocidad a la que se comunican el micro y la placa base, para poder abaratar el precio de ésta. Típicamente, 33, 60, 66, 100, 133, 533 Mhz.

### **Características procesadores**

- Página de comparaciones de procesadores
- AMD
	- [http://www.amd.com/laes/Processors/ProductInformation/0,,30\\_118\\_9485\\_13041%5E13042,00.html](http://www.amd.com/la-es/Processors/ProductInformation/0,,30_118_9485_13041^13042,00.html)
- Información sobre procesadores ≻[http://www.pccomparativas.com/reviews.php?categ](http://www.pccomparativas.com/reviews.php?category=3) <http://www.duiops.net/hardware/micros/micros.htm> <http://www.hispatech.com/index.php> <http://www.hispatech.com/index.php> <http://www.anandtech.com/>

#### **WEB PRINCIPALES FABRICANTES PROCESADORES**

• AMD

>http://www.amd.com/la-es/

• Intel

<http://www.intel.com/espanol/>

• MAC

<http://www.apple.com/es/g5processor/>

### **Interconexión**

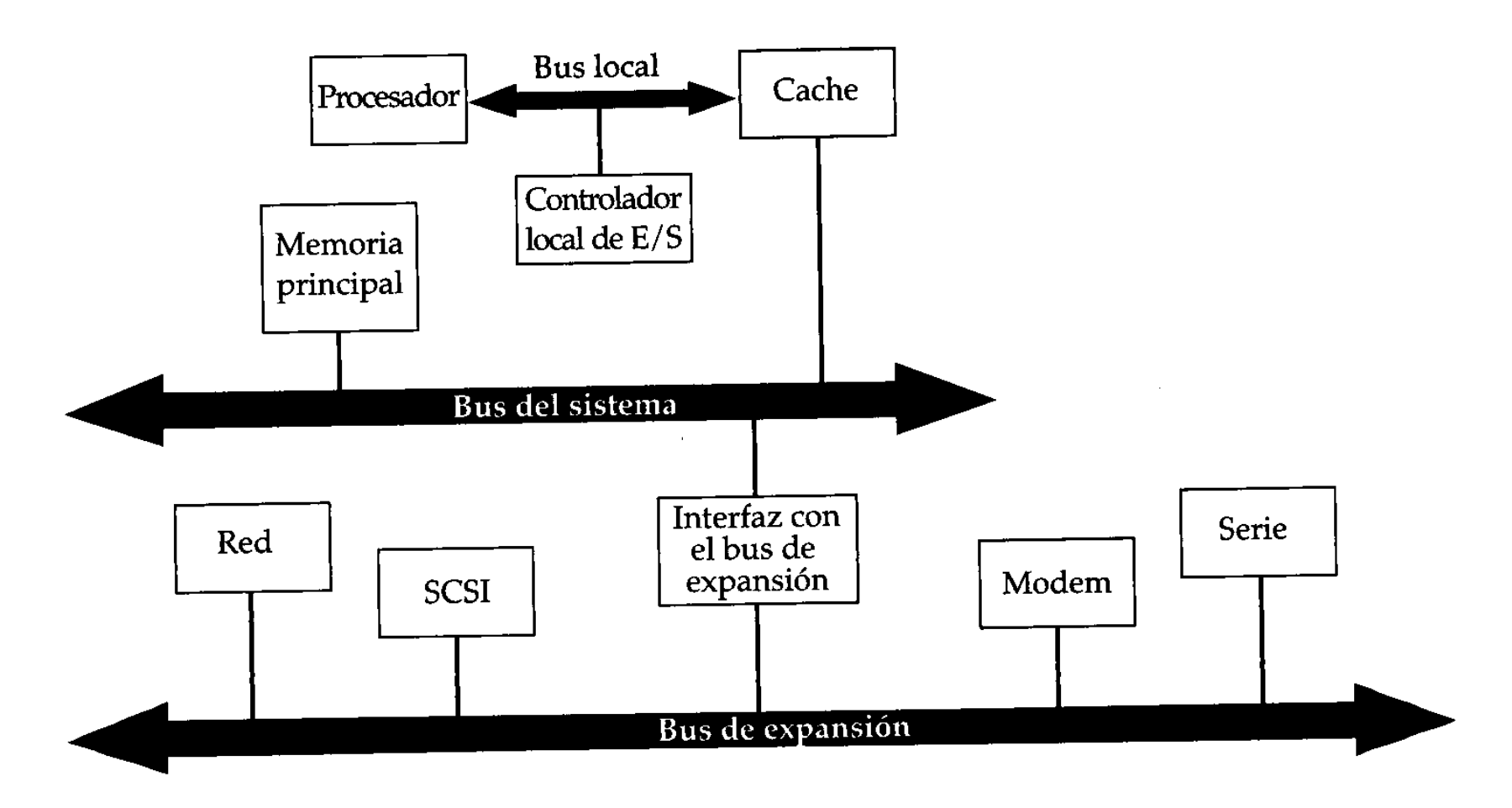

#### **Evolución de los buses**

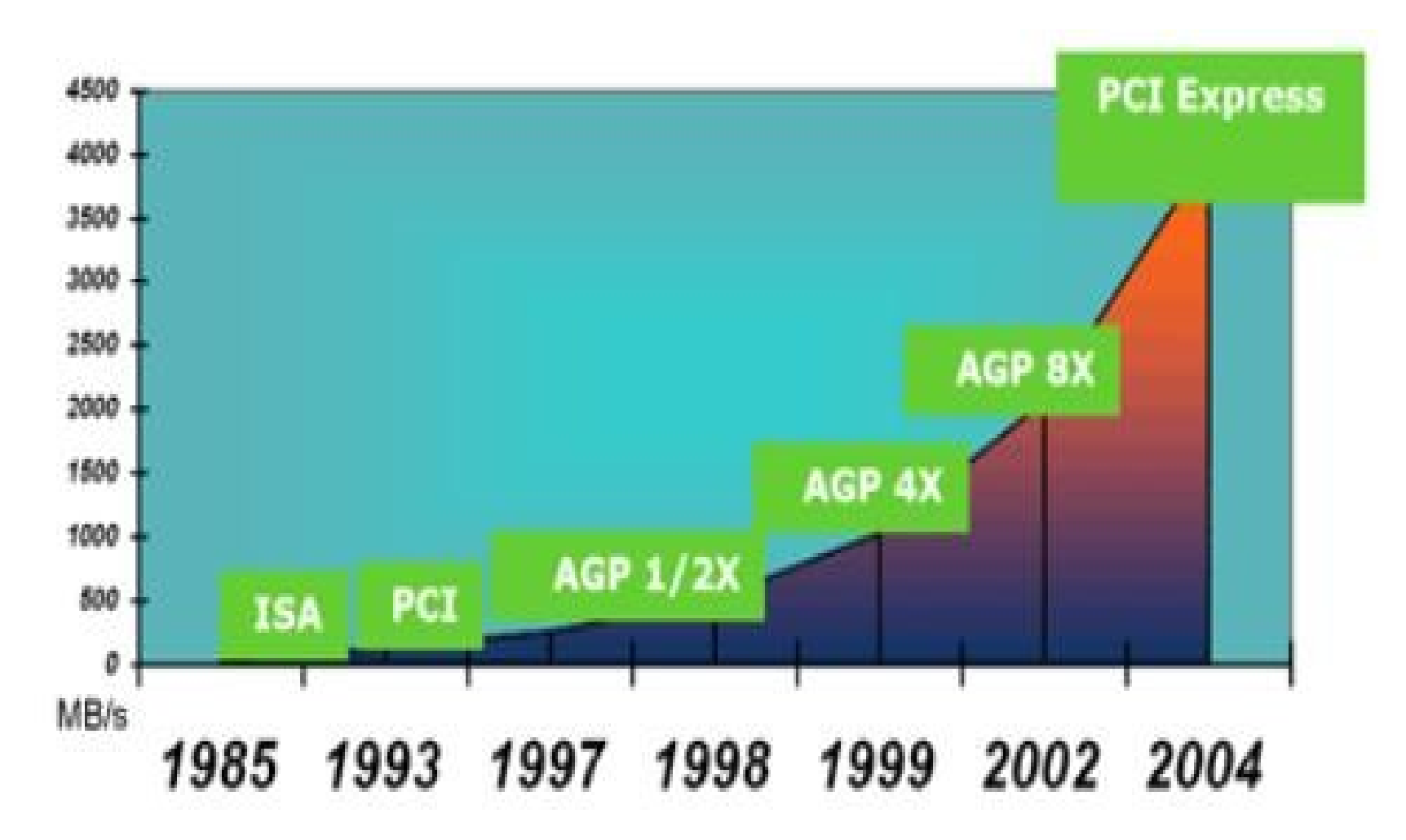

### **Ancho de Banda**

- Indica su velocidad de transferencia de datos.
- Se expresa en MB/seg o en MHz.
- Para pasar de MHz a Mbps, simplemente hay que multiplicar el número de ciclos por segundo por el número de bits que transfiere en cada ciclo, que no será otra cantidad que el ancho del bus.
	- Ejemplo:
		- El PCI tiene un ancho de banda de 33Mhz, que es igual a
		- 33x 64 =2.112 Mbps ; 2.112/8= 264 MBytes/seg
- Para pasar de MHz (frecuencia) a duración de un ciclo (longitud) hay que calcular su inverso. Este proceso es recíproco

### **PASO DE MHz a nanosegundos**

- Pregunta 1<sup>ª</sup>:
	- ¿Cuántas veces más rápido es un procesador a 300 Mhz que una memoria SDRAM de 10 nanos segundos de tiempo de acceso?

300 MHz = 300 x 10<sup>6</sup>; 1 / (3x 10<sup>8</sup>)= 1/3 x 10<sup>-8</sup> =  $0.33 \times 10^{-8} = 3.3 \times 10^{-9}$  nseg

3,3 nseg /10 nseg > es tres veces más rápido el procesador

# **Bus AGP (Accelerated graphics Port)**

• Solo para tarjetas gráficas 3D. 533 Mb/seg.

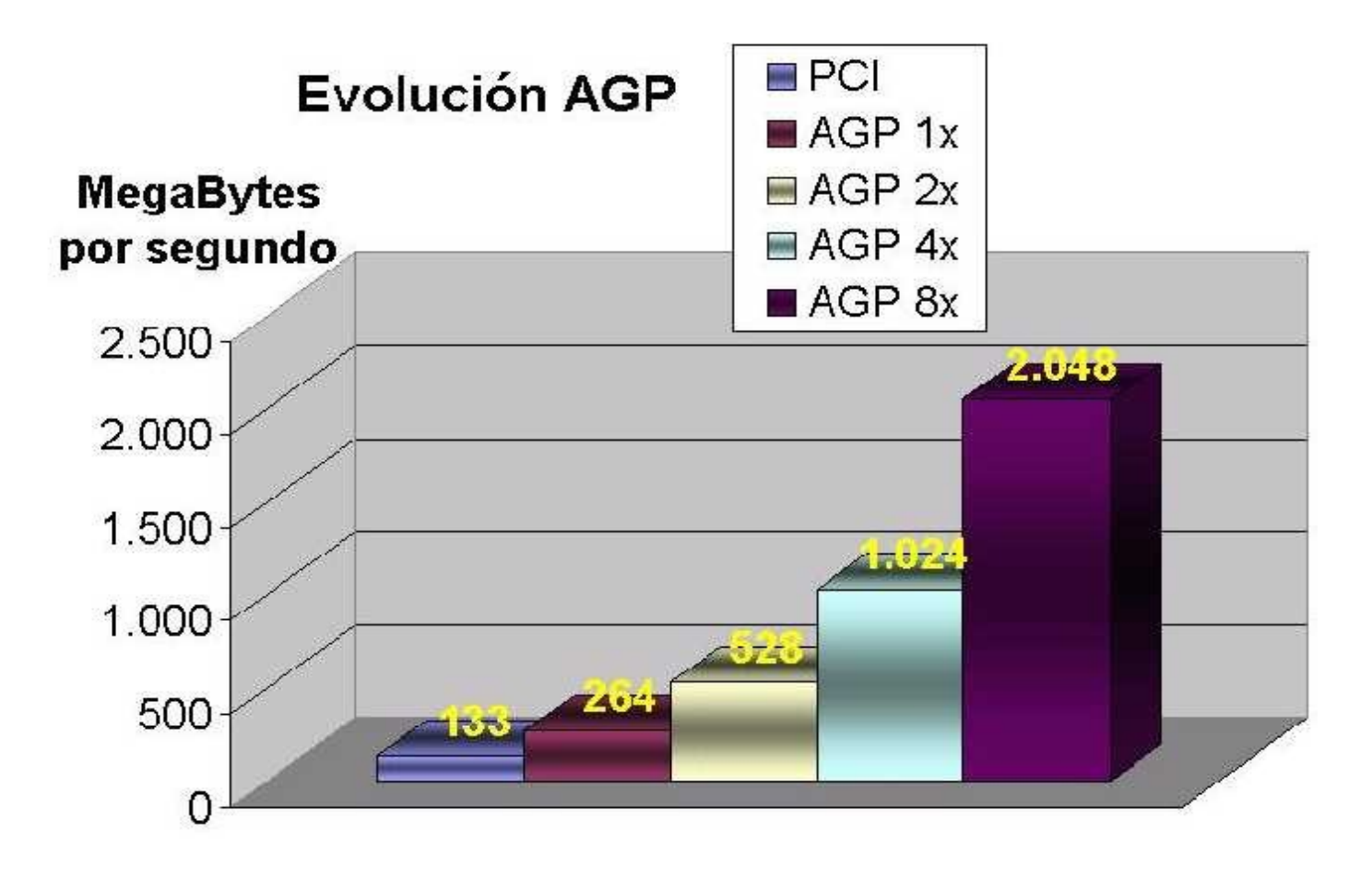

### **Buses estándares**

• Bus PCI (*Peripherical Component Interconnet*)

✓Bus de datos de 32 bits y 33Mhz, con anchos de banda de 132 Mb/seg. *Plug and play*. 50 contactos.

### **PCI expres**

- Se basa en un sistema de comunicación serie mucho más rápido
- Cada ruta emplea dos pares de hilos (transmisión y recepción), ofreciendo un rendimiento efectivo de 200MBytes/s por cada par.

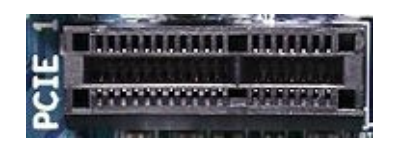

### **PCI-Express**

- Ancho de banda, desde 200MB/seg para la implementación 1X, hasta 4GB/seg para el PCI Express 16X que se empleará con las tarjetas gráficas.
- Se basa en un sistema de comunicación serie mucho más rápido.
- PCI-Express está pensado para ser usado sólo como bus local.
- La velocidad superior del PCI-Express permitirá reemplazar casi todos los demás buses, AGP y PCI incluidos.
- Enlace
	- √ http://www.chw.net/Manuales/Guias/%BFQue-es-PCI-Express%3F
	- [http://www.hispatech.com/ver\\_articulo.php?cod=21](http://www.hispatech.com/ver_articulo.php?cod=21)

#### **Pci expres**

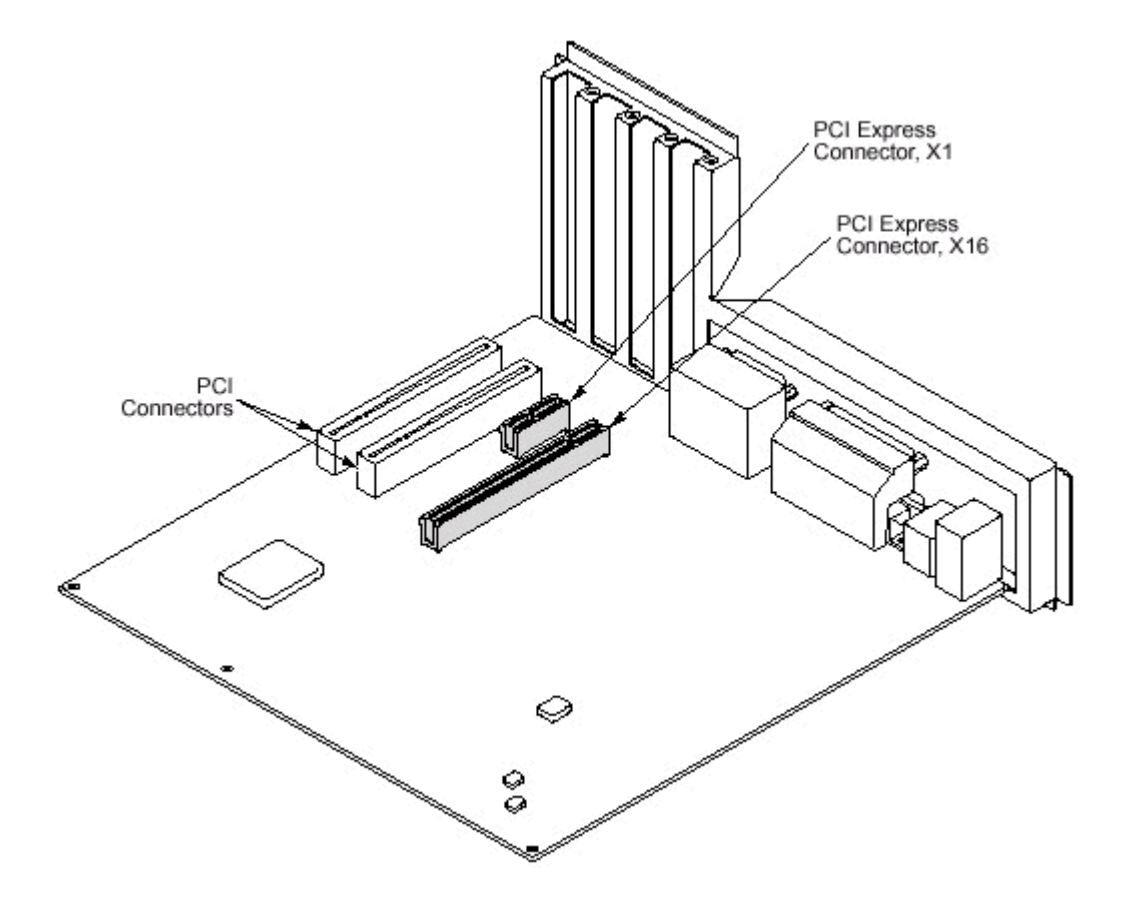

#### **pci expres 1x**

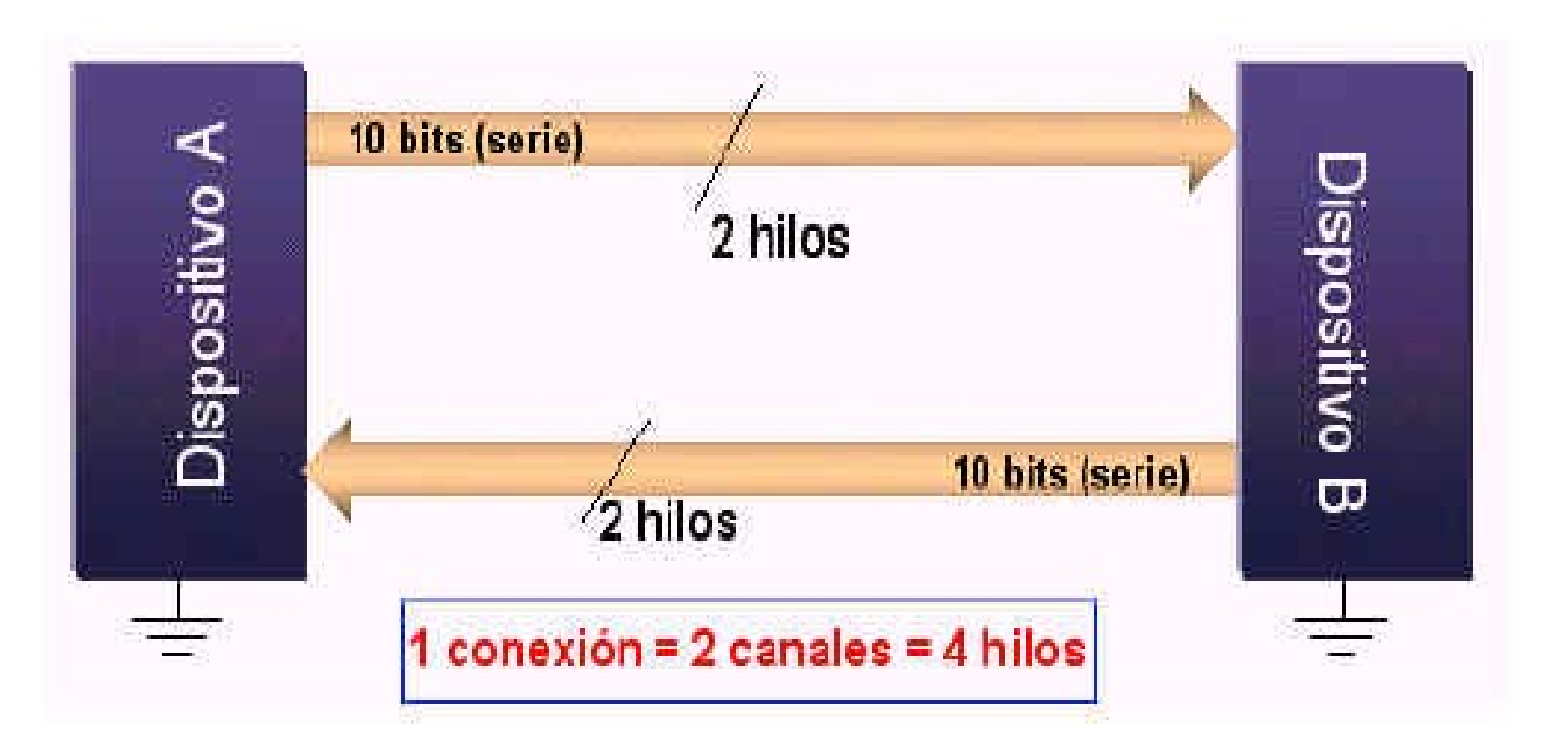

### **PCI expres Xn**

#### Tasas de Transferencia

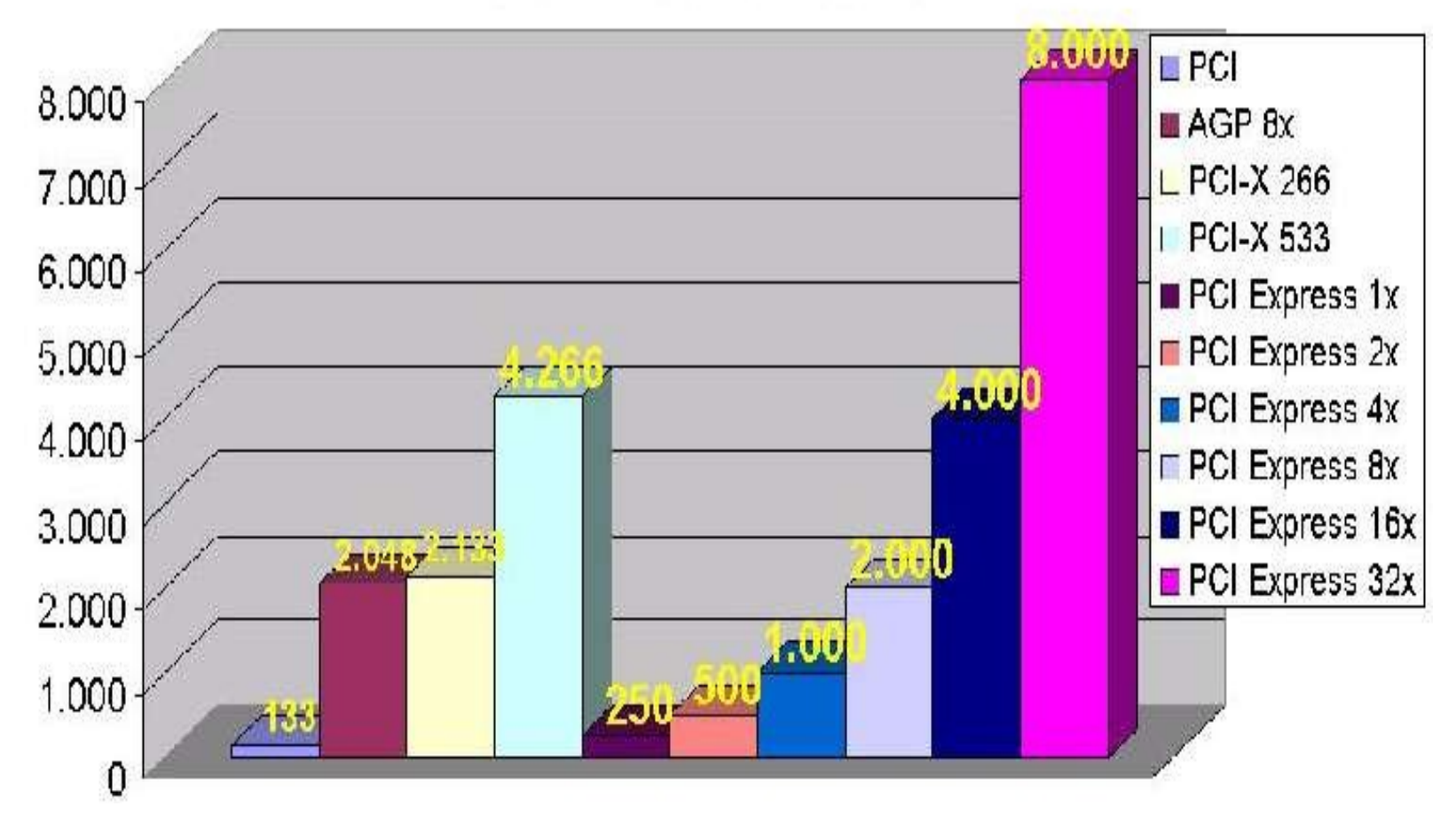

Redes de datos: tema I 21

#### **Conectores**

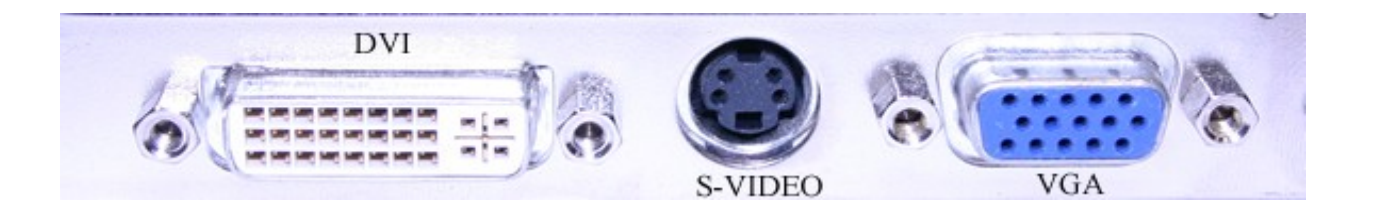

- USB
- Firewire
- $\bullet$

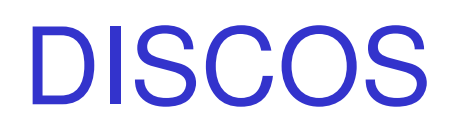

Redes de datos: tema I 23

### **Características Discos Duros**

- La capacidad (GB)
- El tiempo de acceso:
	- Indica la capacidad para acceder de manera aleatoria a cualquier sector del disco. (4.5 y 12 milisegundos)
- La velocidad de Transferencia:  $\triangleright$  Se mueve entre los 33 y los 160 MBytes/seg.
- La velocidad de Rotación: 5.400 y las 7.200 rpm (revoluciones por minuto).
- El caché de disco:
	- Valores entre 2 y 8Mb.

• Tipos de conexiones tenemos como los principales tres:  $\triangleright$  el ATA, **≻el SATA** y el SCSI

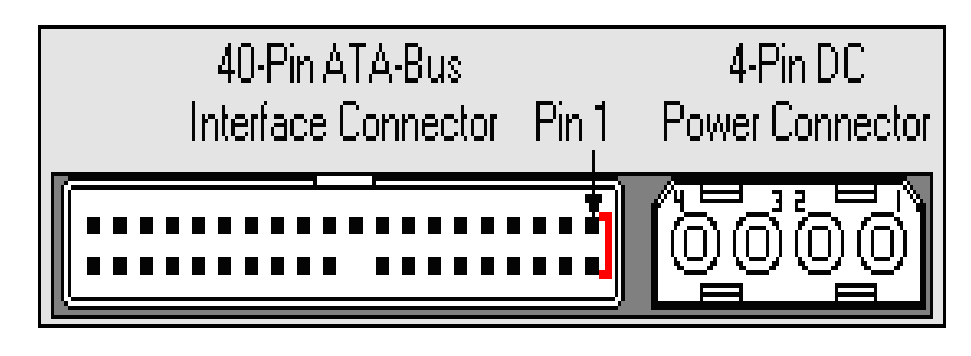

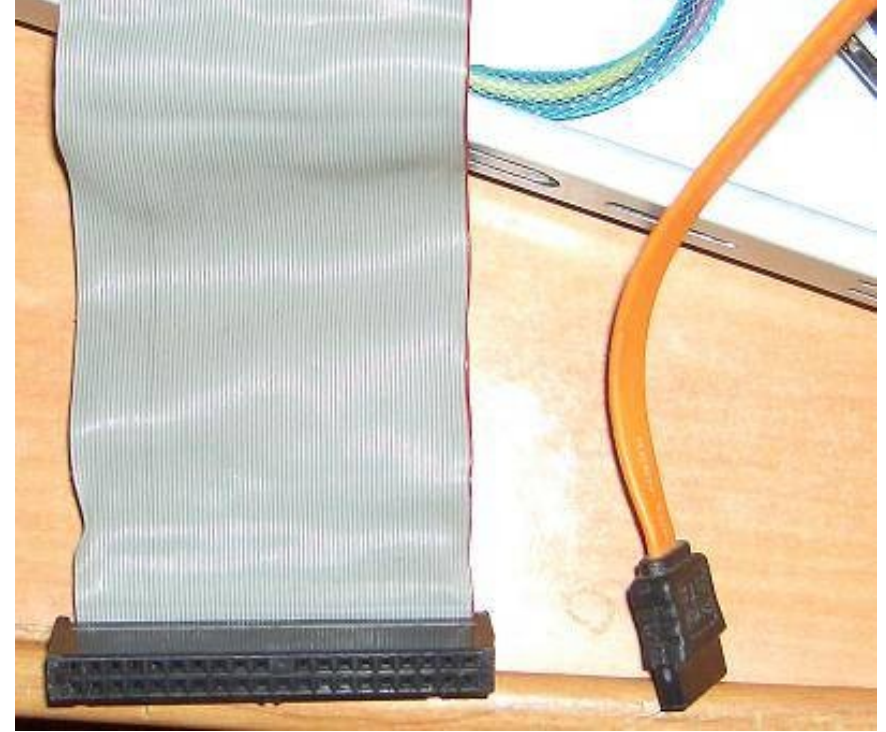

#### **Cable IDE ultra ATA de 80 hilos**

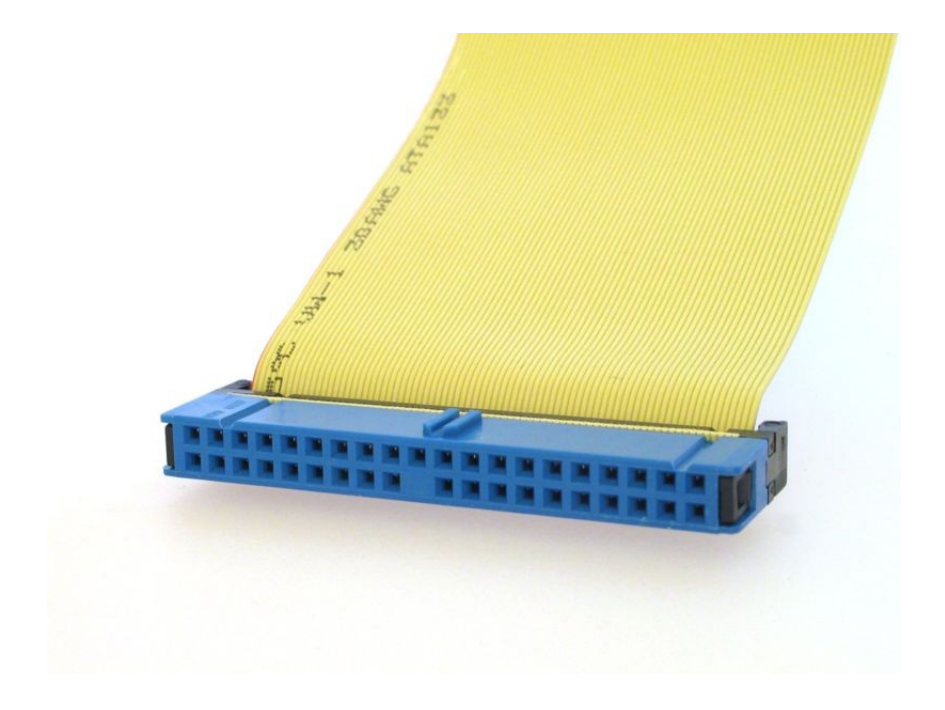

#### **Conectores IDE**

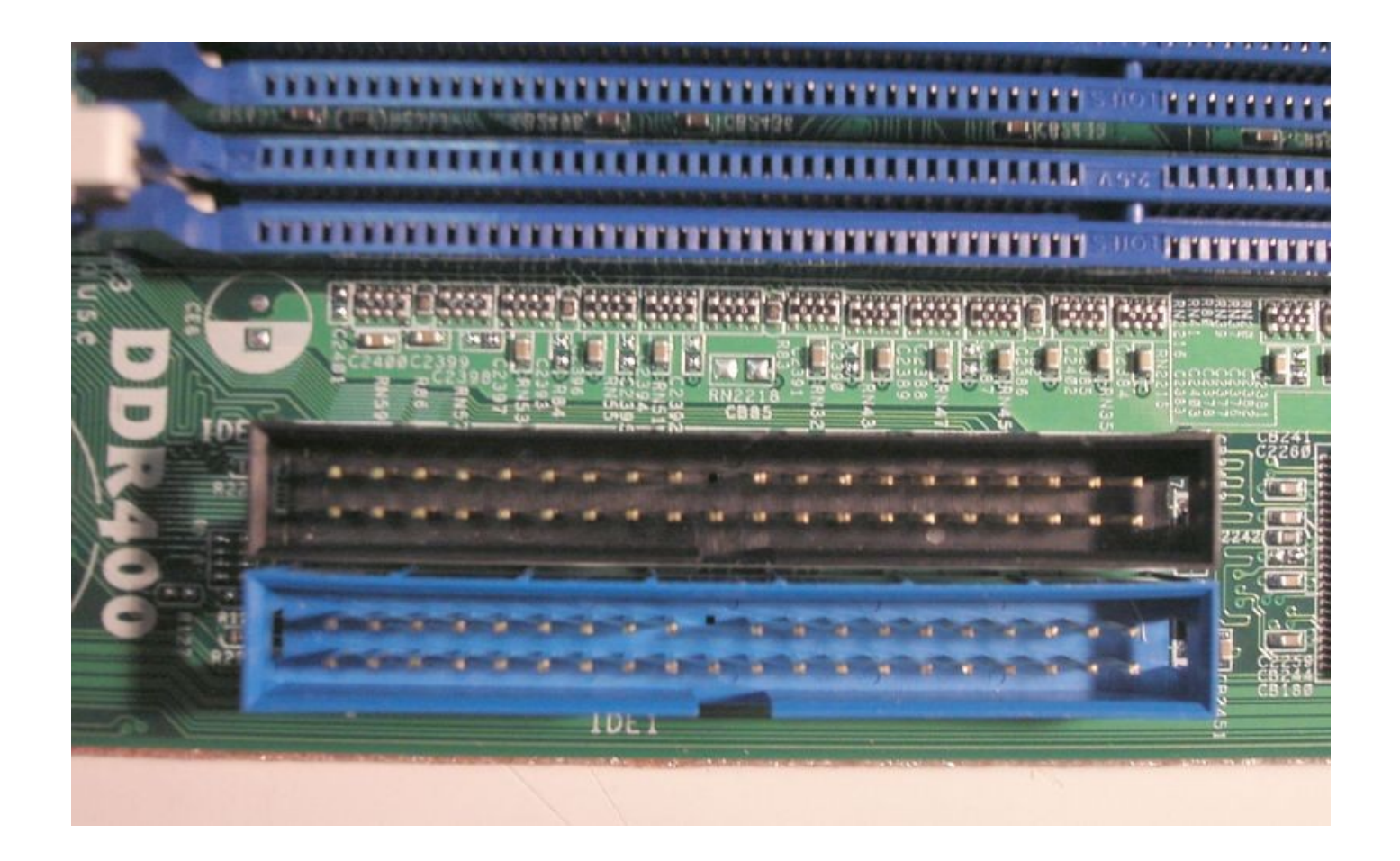

### **El estándar IDE o ATA**

- La especificación IDE (*Integrated Drive Electronics*)
	- Original admitía únicamente 2 discos duros de hasta 500 MB
	- Fue adoptado como estándar ANSI con el nombre de ATA (*Advanced Technology Attachement*).
- EIDE (*Enhanced IDE*)
	- Revisión del IDE permitió utilizar 4 discos duros de hasta 8,4 GB.
	- Permite unas tasas de transferencia de 16,6 MB/segundo.
	- El comité ANSI lo adoptó como estándar con el nombre de ATA-2 o Fast ATA.
- familia de estándares y no sólo al IDE original.  $\qquad \qquad _{28}$ • Cuando hablemos de IDE, nos estamos refiriendo a toda la

### **UDMA (Ultra DMA)**

- $\bullet$  ATA-1, ATA-2, ATA-3,
- ATA-4, conocido como Ultra-DMA o ATA-33 (33 MBps)
- ATA-5 o Ultra ATA/66 (66 MBps)
- ATA-6 o Ultra ATA/100 (100MBps)
- ATA-7 o Ultra ATA/133 (133MBps)

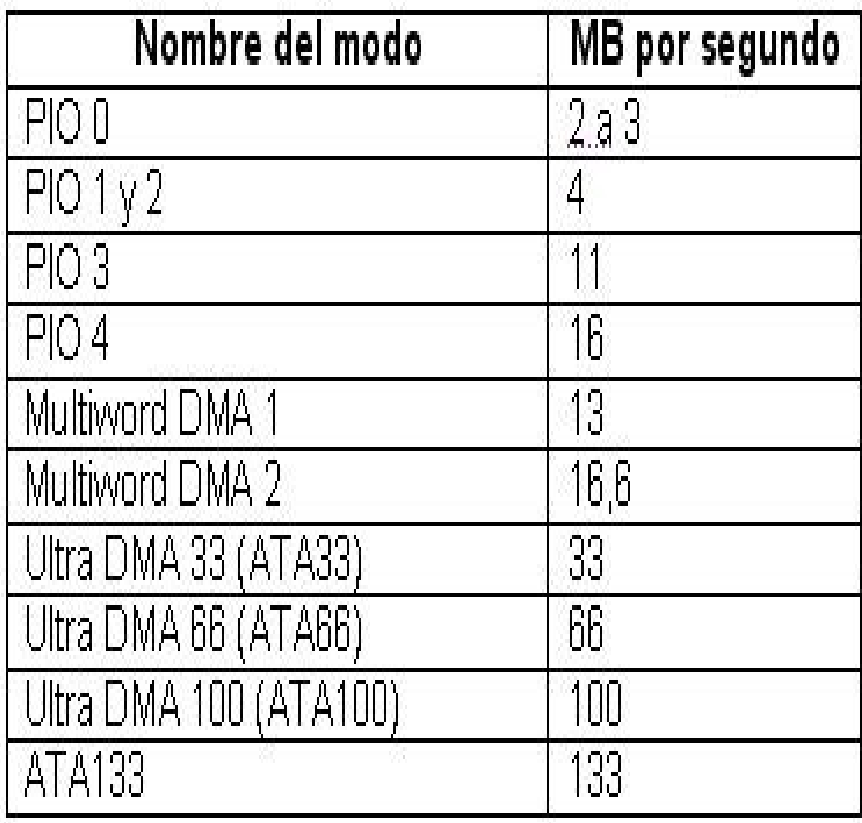

### **SATA, S-ATA o Serial-ATA**

- Acrónimo de *Serial Advanced Technology Attachment*
- SATA 1.33 Gbit/s también conocida por SATA 1.33 Gb/s o Serial ATA-133.

- SATA 3 Gbit/s conocida por SATA 3 Gb/s o Serial ATA-300.
- SATA 6 Gbit/s

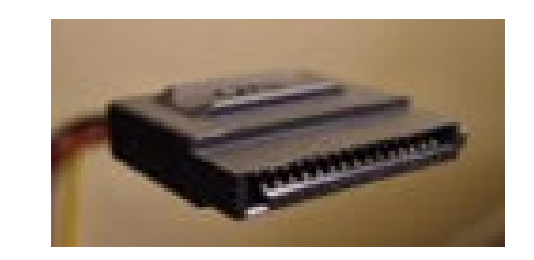

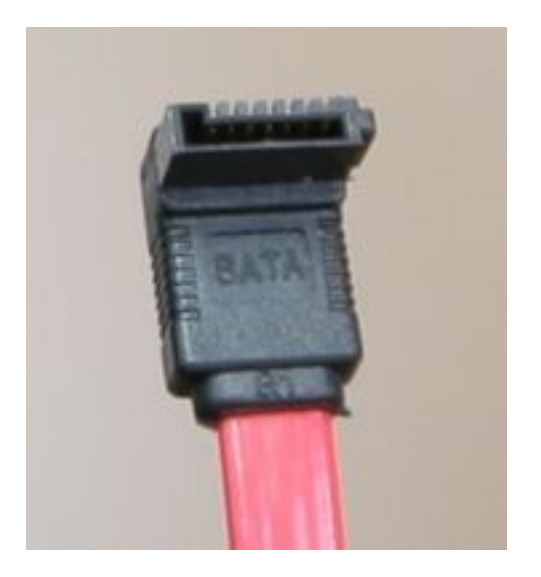

#### **Bus SCSI (Small Computer System Interface)**

- VELOCIDAD: Desde 10 a 80 Mb/seg;
- Nº DE DISPOSITIVOS  $\triangleright$  De 8 a 16 disp.;
- Futuro
	- $\geq$  4Gb/seg y 63 dispositivos

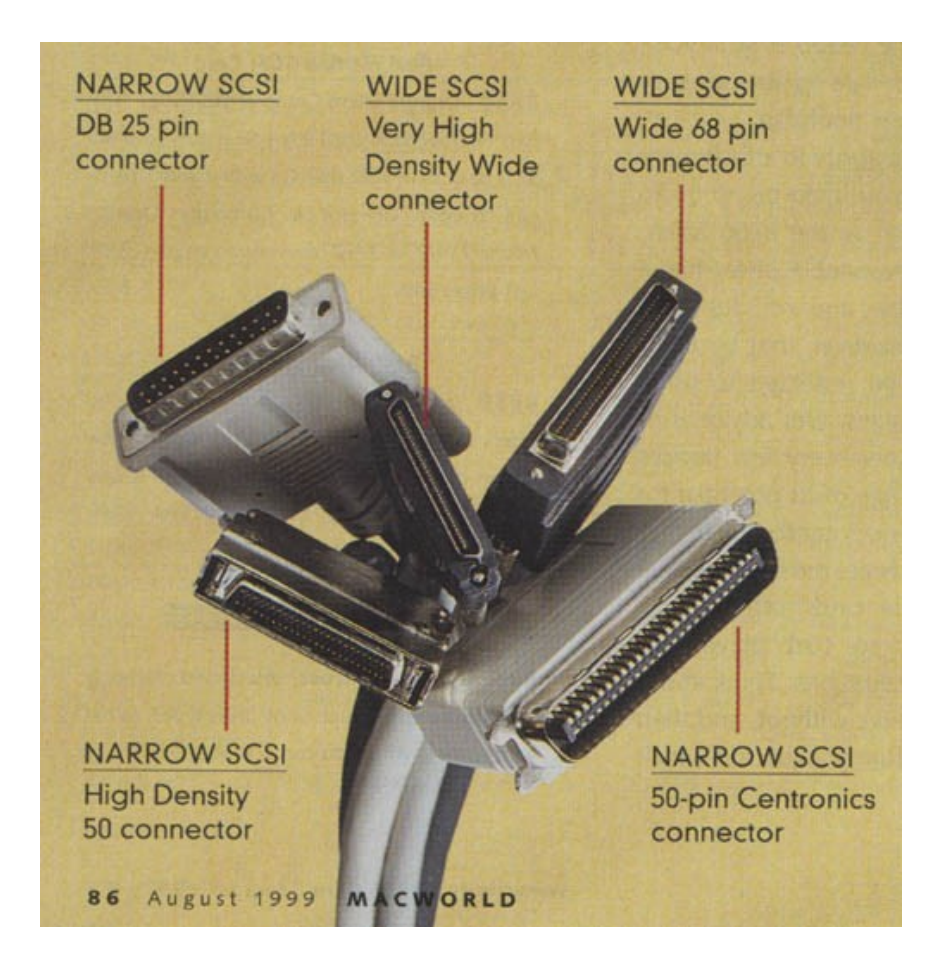

### **Serial Attached SCSI o SAS**

- Es una interfaz de transferencia de datos, sucesor del SCSI paralelo.
- Aumenta la velocidad y permite la conexión y desconexión en caliente.
- Al utilizar el mismo conector que Serial ATA
- Los protocolos en serie permiten una mayor velocidad de transferencia al aumentar el número de dispositivos conectados,
- Terminar con la limitación de 16 dispositivos existente en SCSI
- SAS irá reemplazando a su predecesora SCSI.

### **Memoria RAM**

- DRAM: Significa Dynamic RAM.
	- Capaz de almacenar grades cantidades de información durante un periodo de tiempo muy corto por lo que el refresco eléctrico es continuo.
- SRAM: Significa Static RAM.
	- Se suele utilizar como memoria caché, tanto en la placa base como en el procesador. Su capacidad para almacenar información es menor que en la DRAM pero el tiempo de acceso es bastante menor.
- SDRAM: Significa Synchronous DRAM.
	- Su principal característica es que todas las operaciones van sincronizadas con el reloj del sistema, lo que mejora la velocidad al acceso de los datos

#### **RAM**

- DRDRAM: Significa Direct Rambus DRAM.
	- Este tipo de memoria está empezando a utilizar con los Pentium III que tengan el chipset 820 de intel. Su frecuencia está entre los 600 y 800 Mhz. Pero es muy cara, por su poca demanda y la enorme cantidad de chips defectuosos. Las primeras pruebas dicen que el rendimiento del Pentium III no ha mejorado tanto como esperaban los ingenieros de intel.
- DDRSDRAM: Significa Double Data Rate SDRAM.
	- Permite almacenar hasta un GByte de información en un sólo chip, muy pequeñito. Trabaja a 1,8 v y utiliza tanto las subidas como bajadas de la frecuencia para la sincronización, casi como si se doblaran los Mhz a los que funciona.

### **RAM**

- EDO: Significa Extended Data Output.
	- Si el ordenador está diseñado para utilizar este tipo de memoria RAM, podrá acceder a ella hasta un 25% más rápido que se fuese FPM.
- FPM: Significa Fast Page Mode. Funciona en todos los Pentium con bancos de 72 pins.
- SIMM: Significa Single Inline Memory Module. Los hay de 30 y 72 contactos.
- DIMM: Significa Dual Inline Memory Module.
	- Tienen 168 contactos. Las diferencias respecto a los SIMM es su mayor capacidad para transmitir datos.
- Buscar en WIKIPEDIA memoria RAM

[http://es.wikipedia.org/wiki/Memoria\\_ram](http://es.wikipedia.org/wiki/Memoria_ram)

### **Rendimientos**

- Pregunta segunda:
	- ¿Las siguientes mejoras en el rendimiento incrementan la productividad, hacen disminuir el tiempo de ejecución, o ambas cosas?
		- 1. Ciclo de reloj más rápido
		- 2. Múltiples procesadores para tareas separadas
		- 3. Procesamiento paralelo de problemas científicos?

**Productividad de un sistemas**: número de tareas ejecutadas por unidad de tiempo **Tiempo de ejecución**: tiempo que tarda en realizar un proceso

### **COMPARATIVAS DE RENDIMIENTO**

• Cuando realizamos una comparativa de rendimiento de dos máquinas A y B, la frase X es n % más rápida que Y significa:

$$
\frac{\text{Re } n \dim \text{ iento}_X}{\text{Re } n \dim \text{ iento}_Y} = 1 + \frac{n}{100}
$$

• El incremento de rendimiento *n*, es la diferencia entre la máquina más rápida y la más lenta, dividida por la más lenta.

$$
n = \frac{\text{Re } n \dim \text{ iento}_X - \text{Re } n \dim \text{ iento}_Y}{\text{Re } n \dim \text{ iento}_Y} \times 100
$$

## **Consejos**

- Mejor mas memoria que algunos ciclos mas del procesador
- Estar a la última moda siempre es muy caro y no siempre se justifica
- Mirar la velocidad del bus del sistema
- Mirar el tipo de memoria
- Adaptar las características del equipo al trabajo que queremos realizar

## **Enciclopedias informática**

- [http://WWW.WIKIPEDIA.ORG](http://www.wikipedia.org/)
- <http://whatis.techtarget.com/>
- [http://www.webopedia.com](http://www.webopedia.com/)
- [http://www.pcguide.com](http://www.pcguide.com/)

### **ENLACES**

#### Para ver historia de las características de procesadores

- <http://www.duiops.net/hardware/micros/micros.htm>
- <http://www.pccomparativas.com/reviews.php?category=3>
- <http://usuarios.lycos.es/todohardware/procesadores.htm>
- En esta dirección tienes tutoriales para ver como funcionan y características de los procesadores
- [http://www.abcdatos.com/tutoriales/hardware/procesadore](http://www.abcdatos.com/tutoriales/hardware/procesadores.html)

#### **Buses**

• [http://www.hispatech.com/ver\\_articulo.php?cod=21](http://www.hispatech.com/ver_articulo.php?cod=21)